## SAP ABAP table WLF COPY LIST PARTNER PARAM {Partner Change Data}

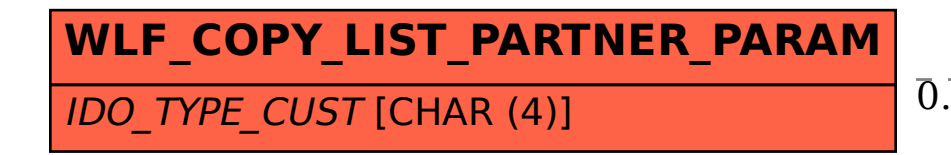

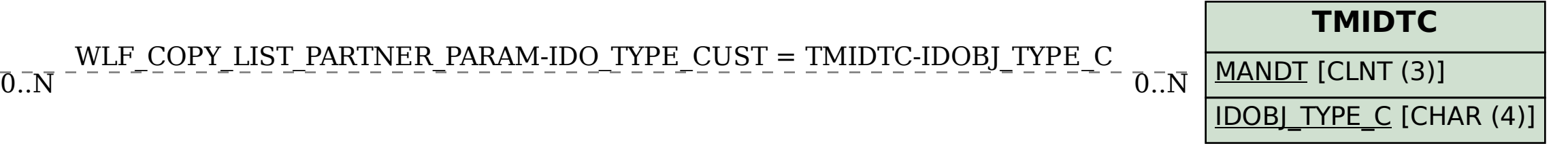